# **Rejestr Miejsc Lokalizacji**

Rejestr miejsc lokalizacji przechowuje wszystkie informacje o dowolnej liczbie lokalizacji każdego z kontrahentów.

# **Karta lokalizacji**

#### Zakładka Informacje Podstawowe

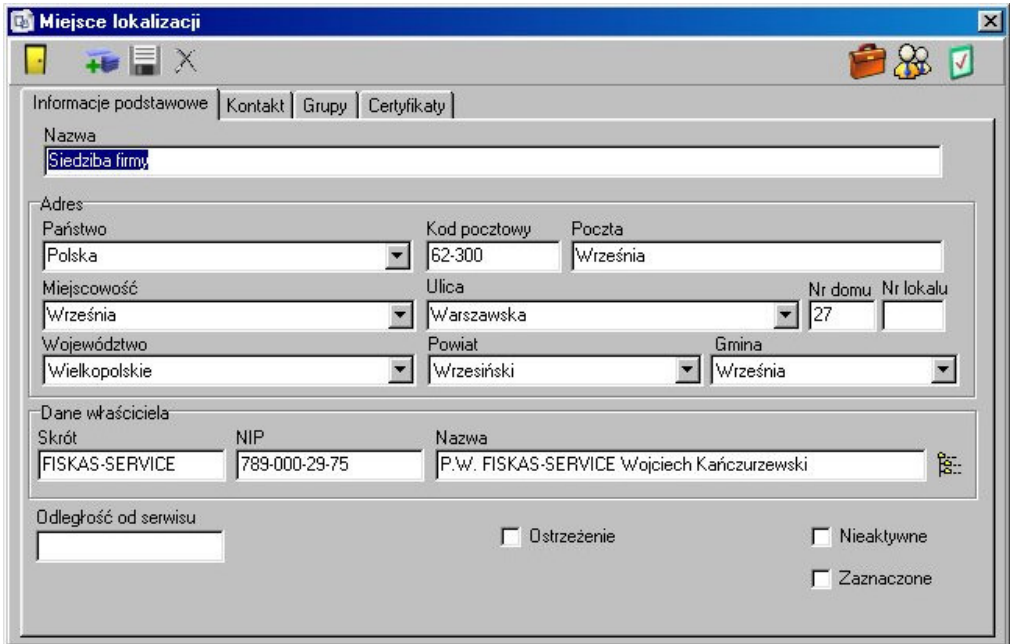

Zakładka pozwalająca wprowadzić podstawowe informacje o lokalizacji.

#### **Znaczenie poszczególnych pól:**

#### **Nazwa**

Pełna nazwa miejsca lokalizacji

#### **Panel 'adres'**

#### Państwo

Lista wyboru państwa, w którym znajduje się dana lokalizacja

#### **Kod pocztowy**

W przypadku wpisania poprawnego kodu pocztowego, system automatycznie wypełnia pola 'Poczta', 'Miejscowość', 'Województwo', 'Powiat', 'Gmina', a w przypadku większych miast, o ile da się to określić na podstawie kodu pocztowego – również pole 'Ulica'

#### **Województwo**

http://www.fiskas.pl/ strona 1

Lista wyboru województw. Wybór automatycznie zawęża listę dostępnych powiatów do istniejących w danym województwie

#### **Powiat**

Lista wyboru powiatow. Wybor automatycznie zawęza listę dostępnych gmin do istniejących w danym powiecie.

#### Dane właściciela

Dane kontrahenta będącego właścicielem danej lokalizacji. Wpisanie niepełnych danych w pole Skrót powoduje otwarcie wyszukiwarki kontrahentów. Możliwy jest

również wybór z pełnego rejestru poprzez kliknięcie przycisku

#### Odległość od serwisu

#### **Nieaktywne**

Lokalizacja nie jest dostępna do wyboru.

#### **Zaznaczone**

Pozwala na oznaczenie lokalizacji flagą, widoczną przez wszystkich użytkowników. Umożliwia to np. skoordynowanie działań CRM prowadzonych jednocześnie przez wielu operatorów

#### Ostrzeżenie

Włączenie tej opcji powoduje wyświetlanie w widocznym miejscu na karcie lokalizacji napisu "OSTRZEŻENIE!", oraz zgłaszanie alertu podczas edycji dokumentów dotyczących danej lokalizacji.

#### Zakładka Kontakt

Funkcjonalność zakładki kontakt jest identyczna jak jej odpowiednika w rejestrze kontrahentów.

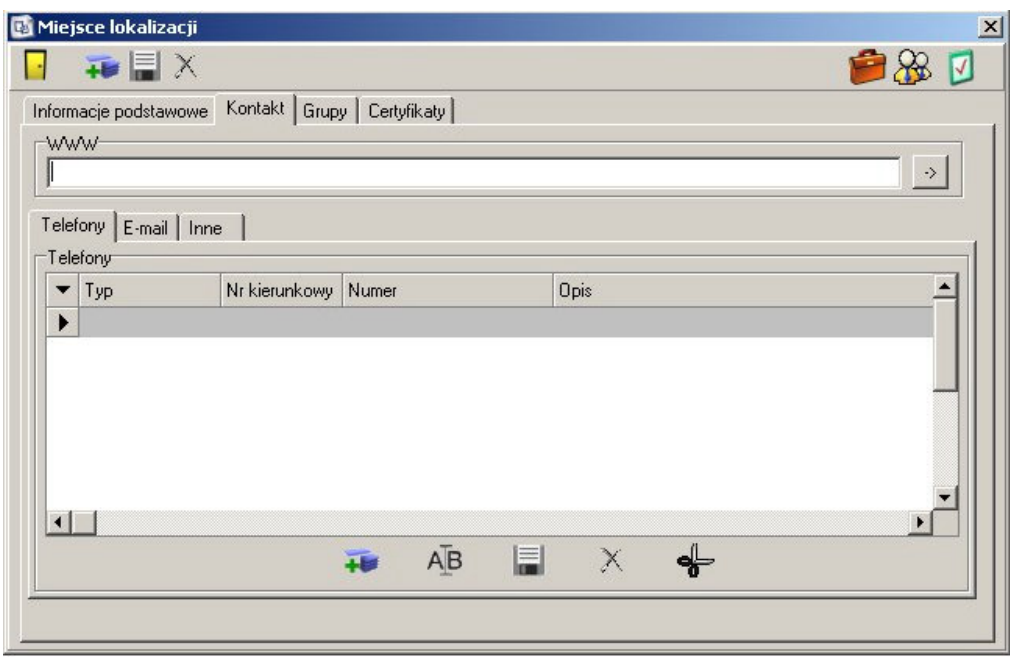

#### **WWW**

Adres strony internetowej kontrahenta. Jeśli pole jest wypełnione, to przycisk po prawej otwiera wprowadzony adres w domyślnej przeglądarce

#### Zakładka telefony

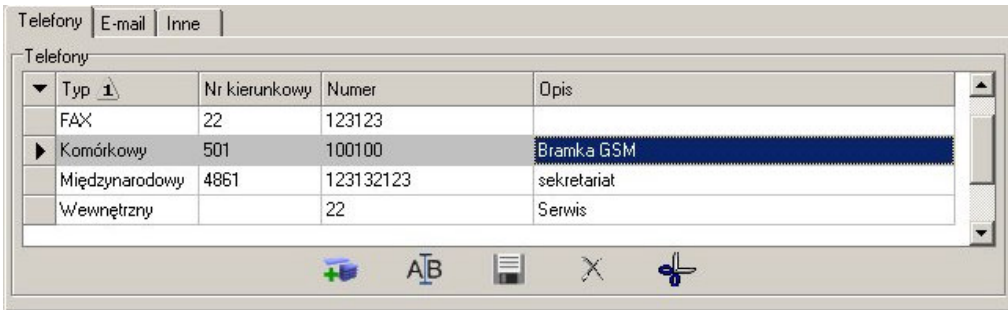

Zestawienie wszystkich używanych w danej lokalizacji telefonów.

Przycisk dodaj otwiera okno, pozwalające na wprowadzenie typu telefonu – lokalny, zamiejscowy, wewnętrzny, komórkowy, fax lub międzynarodowy. W kolejne pola wpisywany jest numer kierunkowy, a następnie własciwy numer. Opis jest dowolnym ciągiem znaków ułatwiającym identyfikację danego numeru. Możliwe jest również zaznaczenie, że dany telefon jest domyślnym do kontaktów.

Dwukrotne kliknięcie na istniejącym zapisie, lub przycisk edytuj, otwiera okno edycji wpisu.

#### Zakładka E-mail

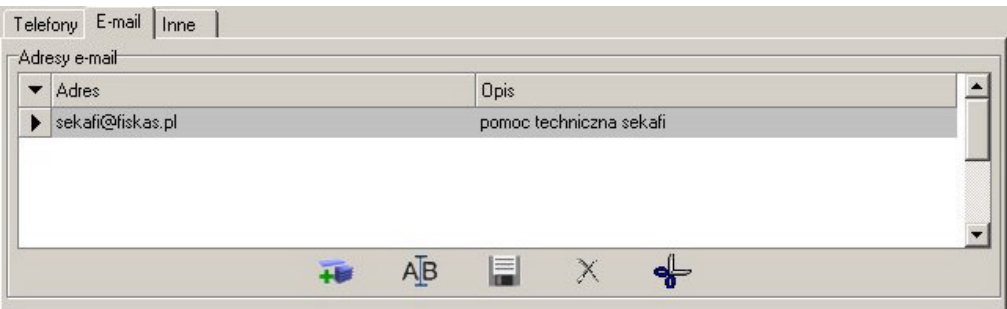

Zestawienie wszystkich adresów email. Funkcjonalność jest prawie identyczna z funkcjonalnością zakładki telefony. Jedyna różnica to brak pól specyficznych dla telefonu jak

typ i numer kierunkowy, oraz przycisk  $\left|\mathfrak{B}\right|$ który otwiera okno tworzenia nowej wiadomości dla wybranego adresata, w domyślnym kliencie poczty.

#### Zakładka Inne

Zestawienie wszystkich innych metod kontaktu, np. komunikatory internetowe czy CB radio. Zakładka zachowuje się analogicznie do zakładek email i telefony

### Zakładka Grupy

Funkcjonalność zakładki grupy jest identyczna jak jej odpowiednika w rejestrze kontrahentów. Pozwalają ona zdefiniować przynależność lokalizacji do wybranych grup. Umożliwia to szybsze wyszukiwanie oraz sporządzanie raportów i analiz.

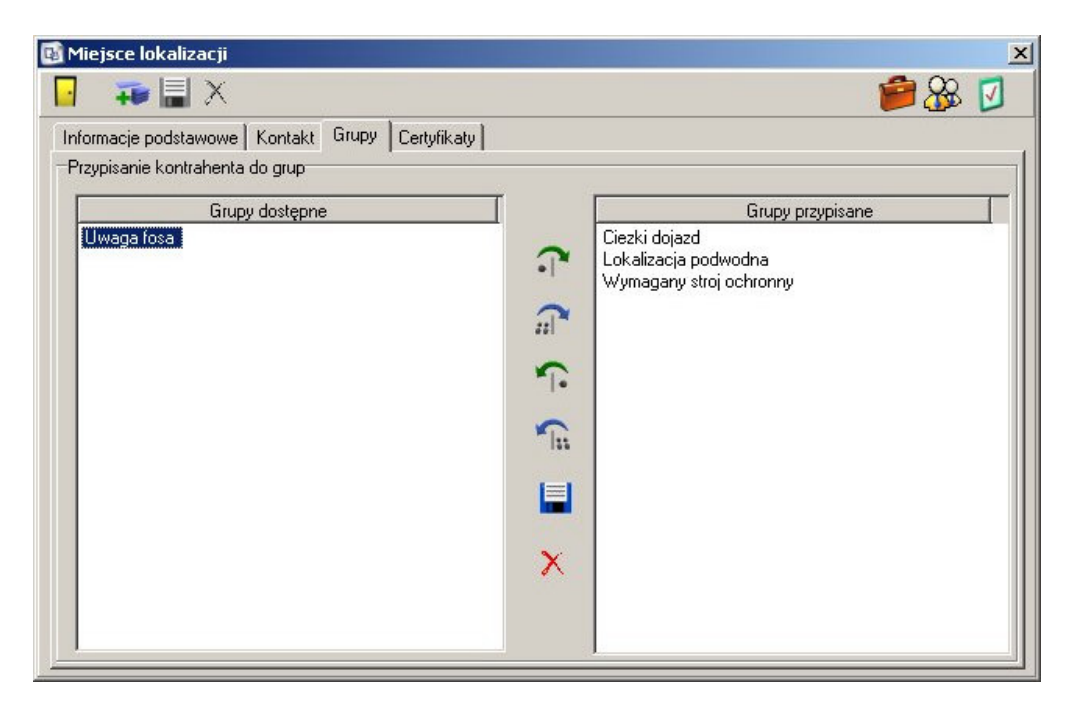

Po stronie lewej widoczna jest lista dostępnych, nieprzypisanych lokalizacji grup, a po stronie prawej znajdują się wszystkie grupy, ktore zostały juz przypisane.

Przyciski pomiędzy umożliwiają dodanie lokalizacji do wybranej grupy, do wszystkich grup, usunięcie go z grupy, oraz usunięcie ze wszystkich grup.

# Zakładka Certyfikaty

Funkcjonalność zakładki jest identyczna jak jej odpowiednika w rejestrze kontrahentów. Służy ona do przypisania ważnych w tej lokalizacji kluczy publicznych.

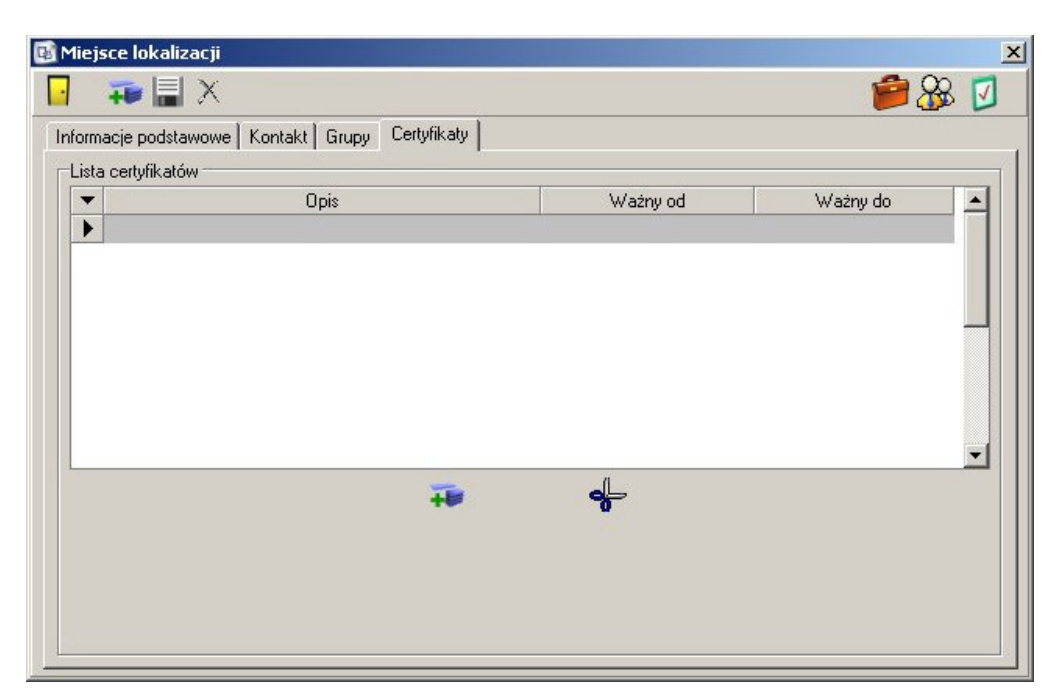

### **Skojarzone elementy**

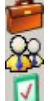

Przejscie do ewidencji sprzętu zainstalowanego w danej lokalizacji Przejście do rejestru pracowników zatrudnionych w danej lokalizacji

Przejście do rejestru kontaktów związanych z daną lokalizacją